## **Een pictoblad exporteren**

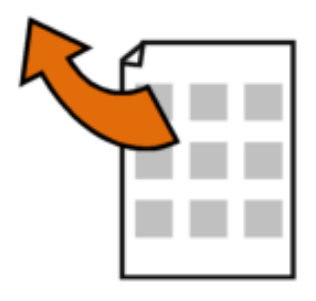

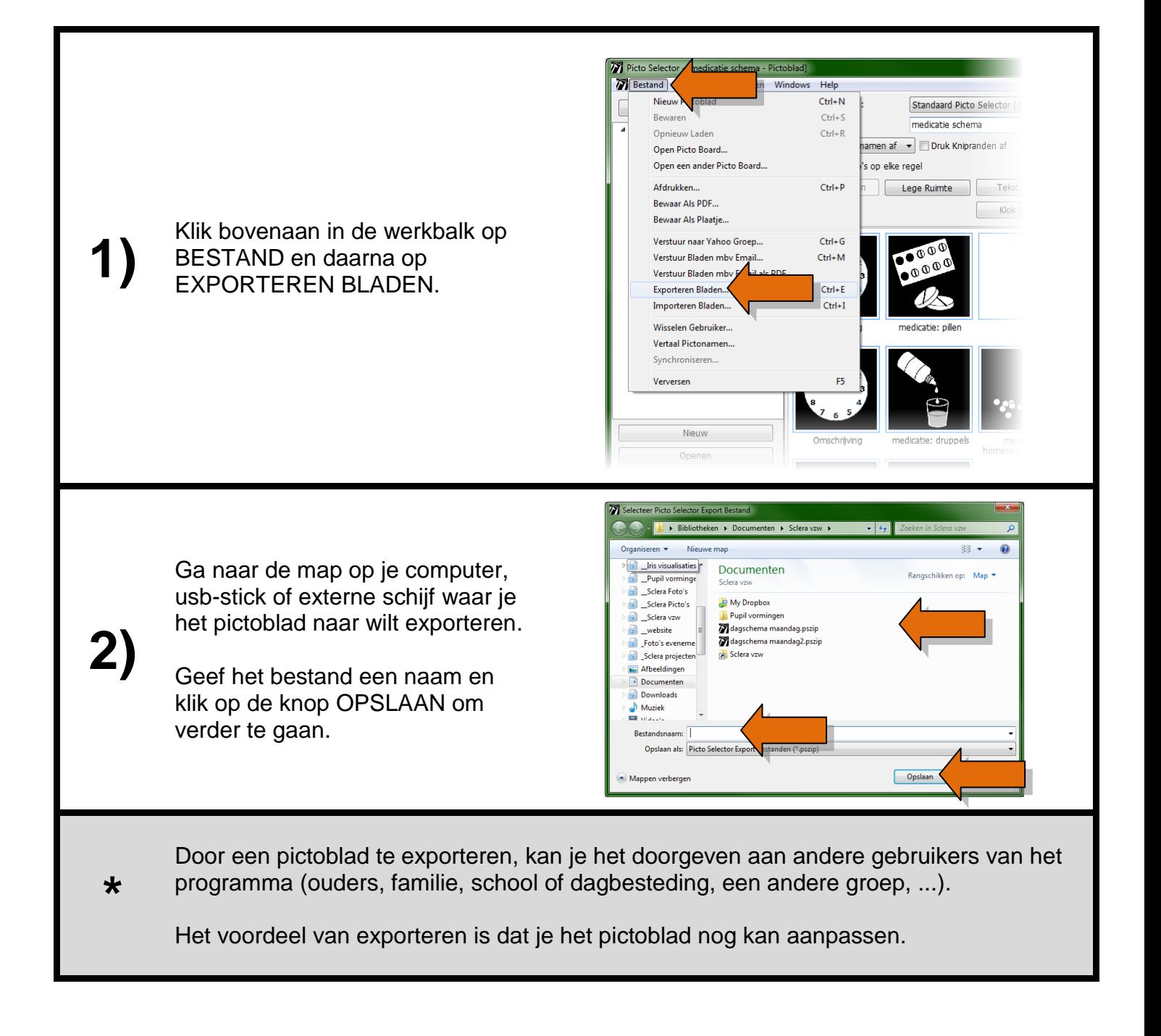

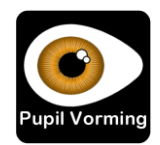